#### WolfTech Active Directory: OU Administration

#### June 30th, 2009 2-5pm Daniels 407

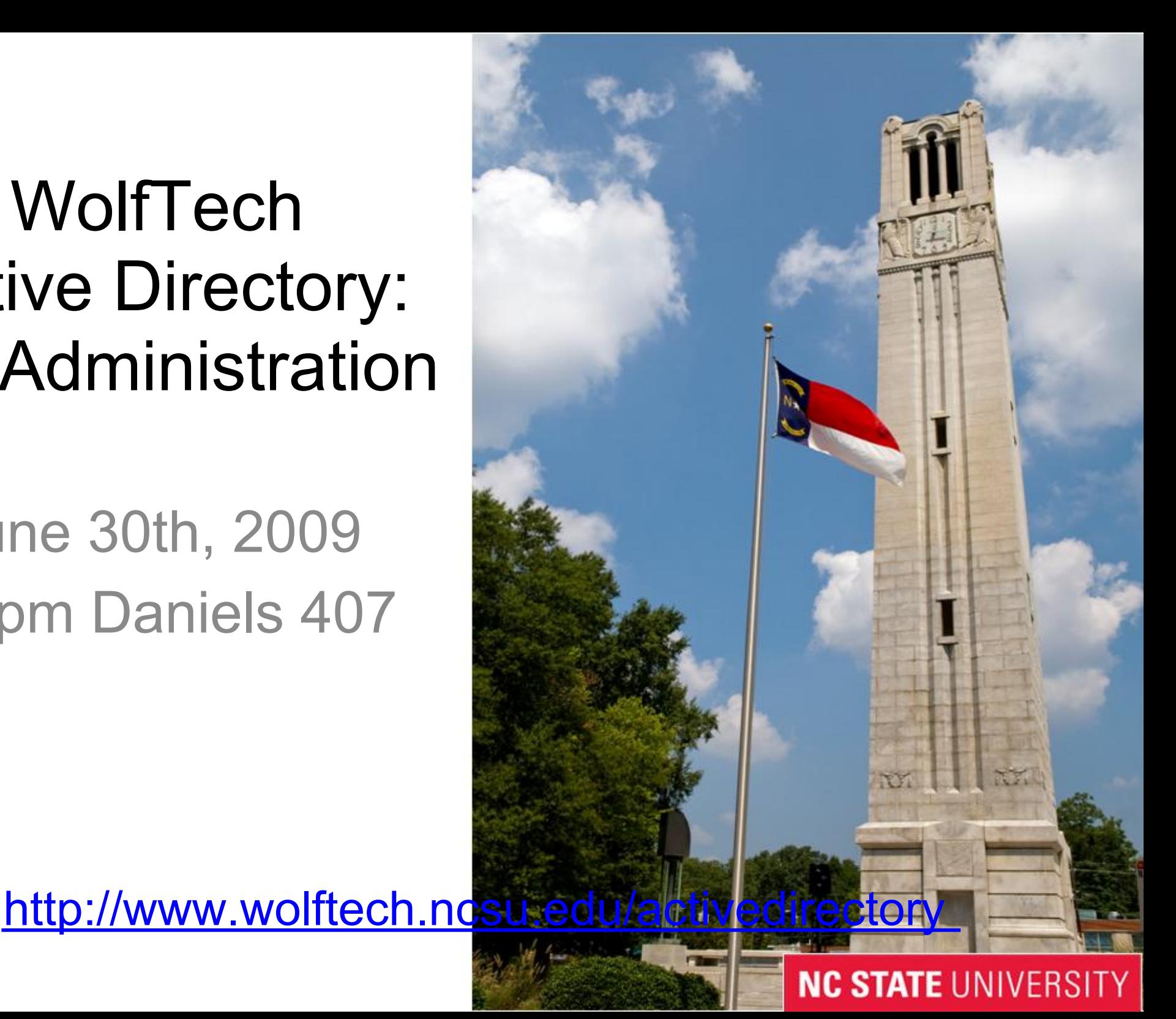

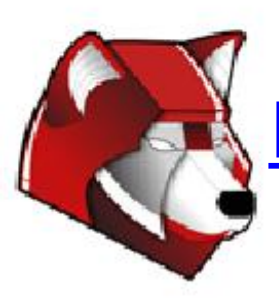

## Tools

- Remote Server Administration Tools (RSAT) ○ Vista SP1+ / 2008 version of AdminPak ○ Only way to access Group Policy Preferences ○ Includes all added functionality from 2003 R2
- GPMC Included in Vista

○ VBScripts for doing GPO Scripting

- SpecOps GPUpdate Extension for ADUC
- Scripting: VBScript/PowerShell
- ShellRunas Run as different Domain User for Vista ○ Do not do administration with normal unity account
- Custom MMC Consoles
- DEMO!

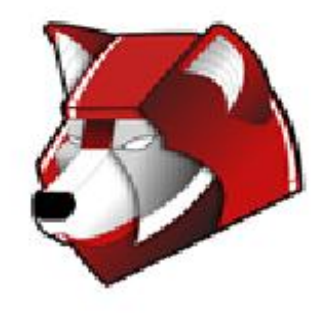

## Migration Checklist

- 1. Get your house in order:
	- DNS needs to be accurate, including DNS domains, use DHCP
	- Asset tracking needs to be accurate
	- Laptops register in NOMAD
- 1. Design OU/Group Layout Considerations
	- What types of Users do you have to support?
	- What types of computers ?
	- Are there multiple Logical Units? Offices? Departments?
- 2. Management Policies
	- Who can login where? What level of permissions should they have?
	- Who is allowed to administer the machines?
	- Do you need to deploy Mapped Drives, Scripts, or Printers?
- 3. Software Deployment Strategy
	- Who can install their own software on what machines?
	- What software packages need to be automated?
- 4. Migrating Machines
	- Reinstall from scratch or Join them in current state?
	- Pre-Staging Computer Objects
	- Do you include Mac/Linux machines?

**NC STATE <sup>O</sup>New Machine</u>/Reinstallation - WDS** 

5. What other services will you need to provide?

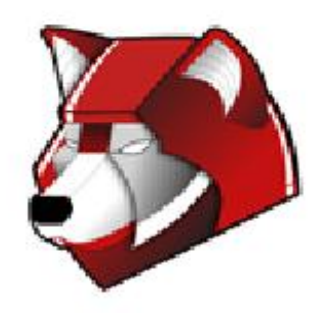

## Accounts

- Accounts already provisioned for all Unity
- Centrally managed
- Passwords synced via Password Change Page
- Units can create their own accounts:
	- more than 8 characters
	- Administrative: <UNITYID>.admin
	- Guests: <DEPT>.<FIRSTNAME>.<LASTNAME>
	- Service: <DEPT>.<SERVICENAME>.service

[http://www.wolftech.ncsu.edu/support/support/Active\\_Directory/Naming\\_Standards](http://www.wolftech.ncsu.edu/support/support/Active_Directory/Naming_Standards)

● Coming Soon:

- Workshop Accounts
- Cross Realm Trust

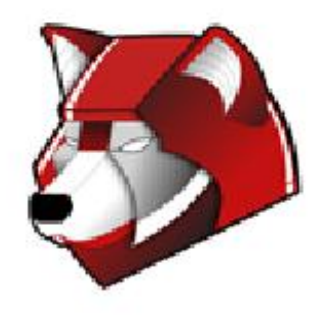

# Grouping

"Best Practices":

- Creating lots of groups up front will ease administration when change requests are needed later on.
- It is better to have a group and not use it, than need a group and not have one.
- Always use groups for delegating permissions.

Types of Groups:

- Group by User Directory Info: Faculty/Staff/Student
- Group by Machine Use: Public Lab/Teaching Lab/Kiosk/Server
- Group by Machine type: Laptop/Desktop
- Group by Administrative Access: Server Admins/Lab Admins
- Groups for Application Deployment
- Groups for Printer Deployment
- **Groups for Resource Access NC STATE UNIVERSITY**

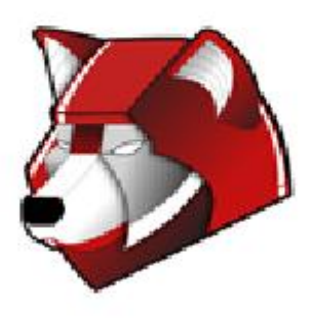

## WolfTech Managed Groups

- Create Groups based on:
	- OUC

- Affiliation
- Building
- Course Rolls
- Membership populated daily!
- Set expiration dates!
- <http://www.wolftech.ncsu.edu/wtmg/>

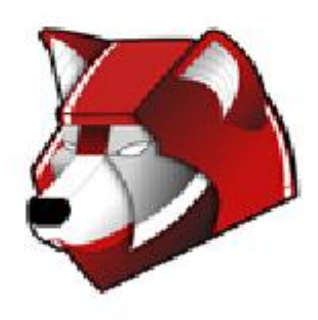

# OU Layout - Machine Types

• Single User

- Faculty Individual login, local admin
- Staff Individual or group login, no local admin
- Grad Students Group login, no student admin, Faculty admin

● Labs

- Teaching Labs college or class login, user rights
- Public Labs any account login (or college), user rights
- Research Labs Group login, user rights
- Stand Alone
	- Kiosks no login, extremely locked down
	- Conference Rooms any account login
	- Loaner machines
- Servers

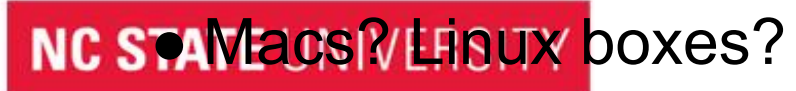

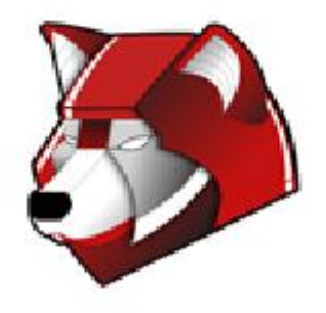

#### OU Layout Considerations

Favor an overly-hierarchical layout rather than a flat layout

- Allows for easier targeting of GPO's
- Follows a more logical structure for support
- Its harder to move from Flat->Hierarchical than vise-versa

Q: Design OU structure based on Function or Organization? A: Both! First one, then the other. Examples!

Desktops/Laptops OU's:

• Cron Job to help maintain group memberships

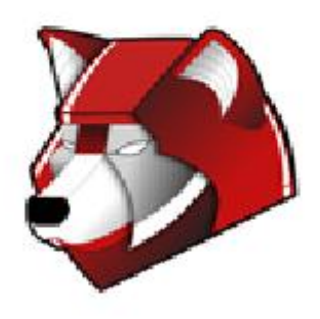

#### Group Policy Basics

Creating:

- Group Policy Objects Container
- How to copy a GPO
- Starter GPO's

GPO Processing:

- GPO processing starts at the root of the domain and overlays as you get closer to the object
- Link GPO's to OU's
- Link ordering on OU's
- Filter GPO's based on Group membership
- Filter GPO's based on WMI
- Enforced vs. Blocking Inheritance
- Deny permission?

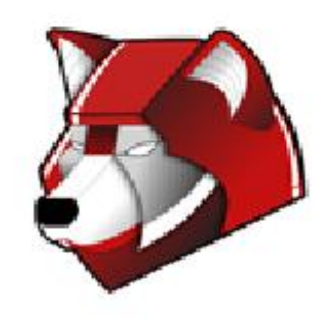

#### Group Policy Basics (continued)

Naming Conventions:

- $\bullet$  < $\circ$ U>-
- For software: {SW,FW,EX}-<OU>-
- Be descriptive in your GPO names, there is no length limit

Some "best practices":

- GPO's that provide access to a resource should be linked at the highest level that is administratively feasible.
- WMI filtering on specific versions of software usually doesn't get updated. Use WMI filters for OS, and Item-Level targeting in GPP for everything else you can.
- If you find yourself creating alot of GPO's to solve a single problem, you are doing something wrong.

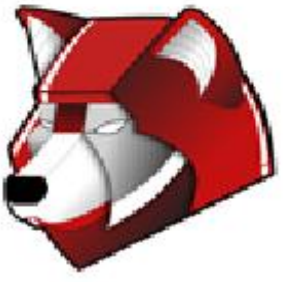

#### Group Policy Diagnostics

gpupdate - initiate a Group Policy refresh (optional: /force)

Group Policy Results - What is applying now Group Policy Modeling - Planning out changes before making them (currently doesn't work)

Group Policy Logging:

○ [http://technet.microsoft.com/en-us/library/cc775423\(WS.10\).](http://technet.microsoft.com/en-us/library/cc775423%28WS.10%29.aspx) [aspx](http://technet.microsoft.com/en-us/library/cc775423%28WS.10%29.aspx)

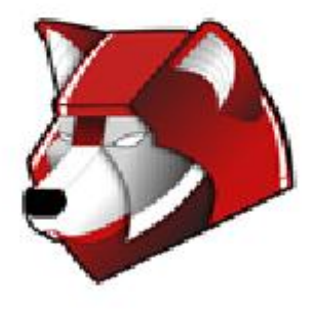

## Group Policy - WolfTech Specifics

WolfTech uses Loopback Processing (merge mode)

Permissions:

● Cron:

- All OU Admins get Read to all GPO's
- Delegate permissions to <OU>-OU Admins group for GPO's following naming conventions mentioned earlier
- "Deny" permissions on GPO's should be used with care ○ Primary use case is in Software Distribution

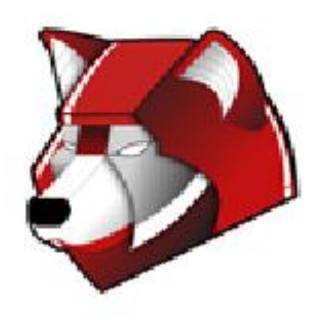

## Policies

Types of Policies:

- Software Deployment
- Scripts
- Security Settings
	- Restricted Groups
	- User Rights assignment
	- Machine Permissions (Filesystem, Registry, Services)
	- Software restriction
	- Configure Wireless
	- Windows Security Guide Templates are already in WolfTech
		- {VSG, XP, WS03, WS08} EC
- Administrative Templates
	- Firewall no spaces in comma separated lists!
	- Windows Update, IE, desktop environment, etc.
	- DNS Domain, DNS Search order

**NC STATE UNIVERS Groups (client-side targetting)** 

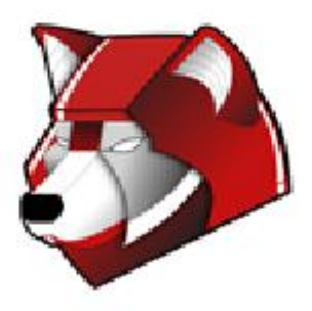

## Software Distribution

- Naming: SW-OU-Vendor-App-Version-Build date ○ SW-NCSU-Mathworks-Matlab-7.6-20090605
- Assigned via GPO
	- "Remove when out of scope"
	- SW Licensed Software
	- FW Freeware
	- EX Experimental (In testing, Use at own rise, etc.)
- Group Hierarchy

**NC STATE UNIVERSITY** 

○ A Group Created at <OU> Software level will replicate down to all child colleges/departments

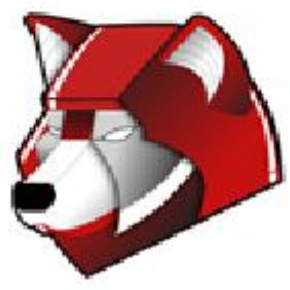

## Preferences

Types of Preferences:

- Mapped Drives
- Power Settings
- Printers\*
- Distributing individual files, registry keys, shortcuts
- Collections
- Item-Level Targeting lets you filter based off of:
	- IP Address/MAC Address/Battery State
	- Security Group/OU/User
	- Registry/File Match
	- Date/Time
	- and much, much more!

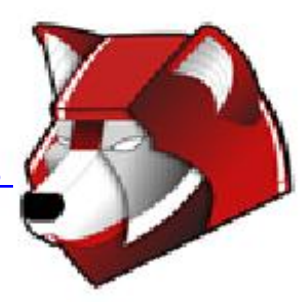

#### Windows Software Update Services

WSUS is the freepatch distribution product provided by MS.

- All patches except drivers
- Approval Timelines:
	- Early, Normal, Late
	- Use GPO to set the Client Group: <DEPT>-Early

#### ● Reports

○ [http://www.wolftech.ncsu.](http://www.wolftech.ncsu.edu/support/support/Active_Directory/Documentation/WSUS_Management_Console) [edu/support/support/Active\\_Directory/Documentation/WSUS\\_Management](http://www.wolftech.ncsu.edu/support/support/Active_Directory/Documentation/WSUS_Management_Console) [\\_Console](http://www.wolftech.ncsu.edu/support/support/Active_Directory/Documentation/WSUS_Management_Console) 

[http://www.wolftech.ncsu.](http://www.wolftech.ncsu.edu/support/support/Active_Directory/Service_Groups#WSUS_Service_Group) edu/support/support/Active\_Directory/Service\_Groups#WSUS\_Service\_Group

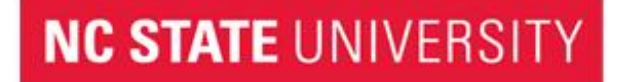

## Windows Distribution Services

WDS is the free image creation and deployment product provided by MS

- PXE DHCP Templates (WDS-Main, WDS-Centennial, PXE-All)
- Base OS's + drivers
- Vista/Windows 7 are easy, XP works

[http://www.wolftech.ncsu.](http://www.wolftech.ncsu.edu/support/support/Active_Directory/Documentation/WDS)

[edu/support/support/Active\\_Directory/Documentation/WDS](http://www.wolftech.ncsu.edu/support/support/Active_Directory/Documentation/WDS)

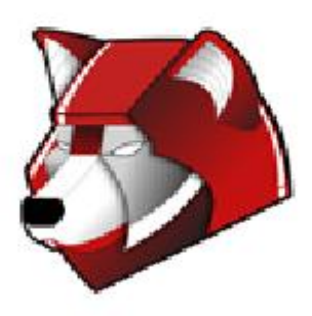

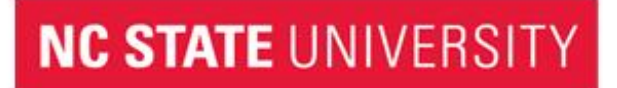

#### **Scenarios**

What are some problems that you need to solve?

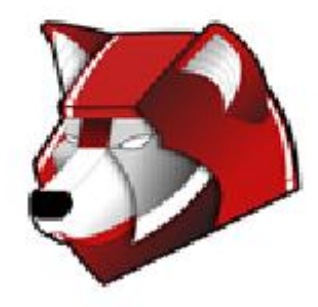

#### Q & A

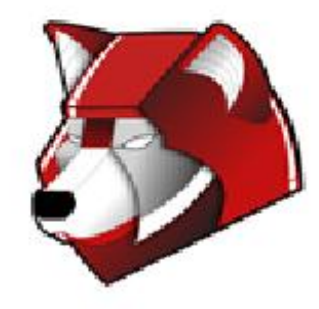